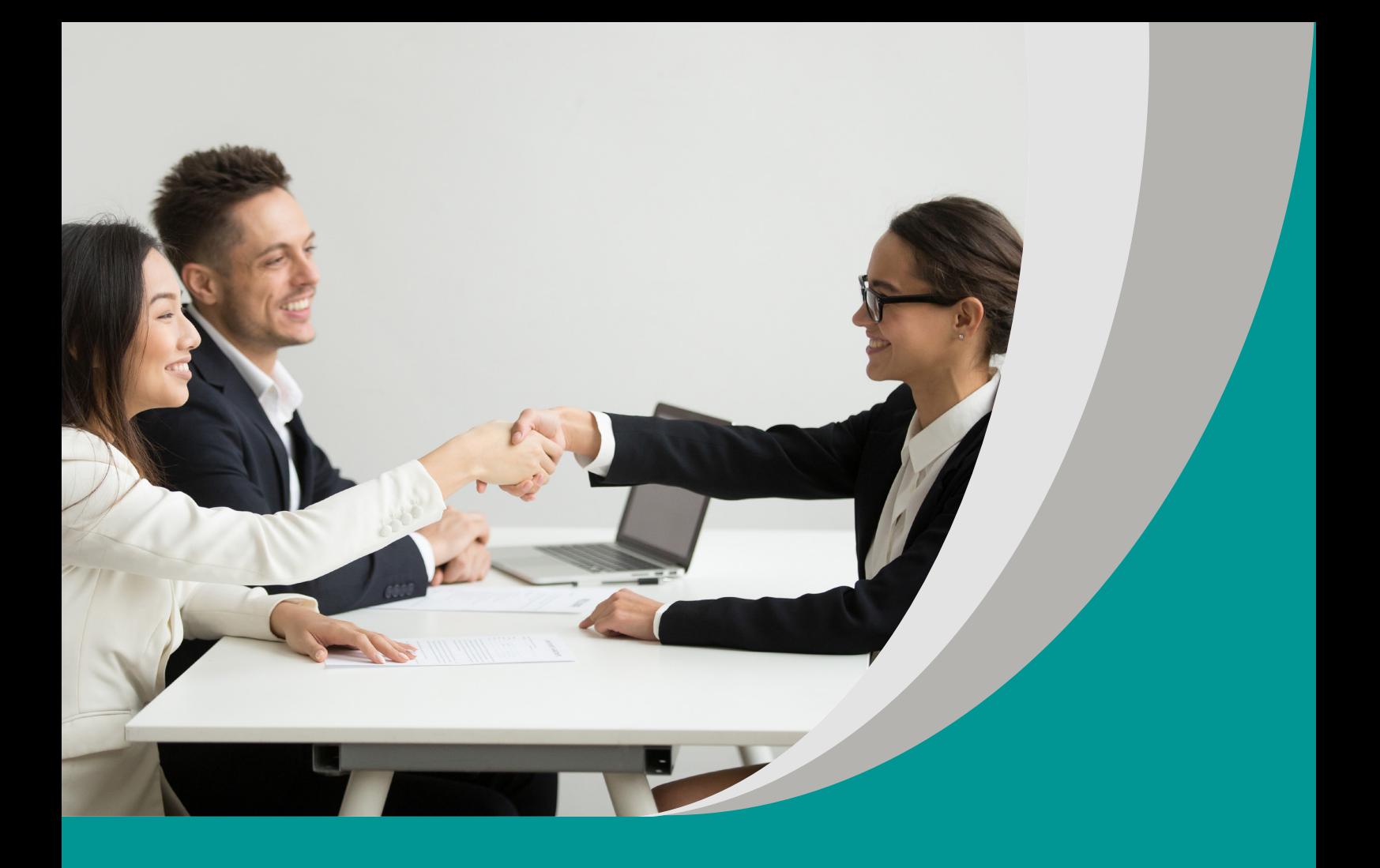

**Od tej rozmowy wiele zależy Von diesem Gespräch hängt vieles ab** Waldemar Grzebień

# **Scenariusz interdyscyplinarnego projektu edukacyjnego do języka niemieckiego dla III etapu edukacyjnego – szkoły branżowej I stopnia**

#### opracowany w ramach projektu:

**"Tworzenie zestawów narzędzi edukacyjnych wspierających proces wychowania przedszkolnego i kształcenia ogólnego w zakresie rozwoju umiejętności uniwersalnych dzieci i uczniów oraz kompetencji kluczowych niezbędnych do poruszania się na rynku pracy"**

dofinansowanego ze środków Funduszy Europejskich w ramach Programu Operacyjnego Wiedza Edukacja Rozwój, 2.10 Wysoka jakość systemu oświaty

Warszawa 2022

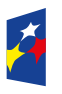

**Fundusze** r anaaszc<br>Europejskie .<br>dza Edukacja Rozwój

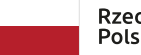

Rzeczpospolita Polska

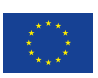

Redakcja merytoryczna: Katarzyna Zajączkowska Redakcja językowa i korekta: Eduexpert sp. z o.o. Projekt graficzny i projekt okładki: Eduexpert sp. z o.o. Redakcja techniczna i skład: Eduexpert sp. z o.o.

Weryfikacja i odbiór niniejszej publikacji: Ośrodek Rozwoju Edukacji w Warszawie

w ramach projektu: *Weryfikacja i odbiór zestawów narzędzi edukacyjnych wspierających proces wychowania przedszkolnego i kształcenia ogólnego w zakresie rozwoju umiejętności uniwersalnych dzieci i uczniów oraz kompetencji kluczowych niezbędnych do poruszania się na rynku pracy*

dofinansowanego ze środków Funduszy Europejskich w ramach Programu Operacyjnego Wiedza Edukacja Rozwój, 2.10 Wysoka jakość systemu oświaty

Warszawa 2022

Ośrodek Rozwoju Edukacji Aleje Ujazdowskie 28 00-478 Warszawa [ore.edu.pl](http://ore.edu.pl)

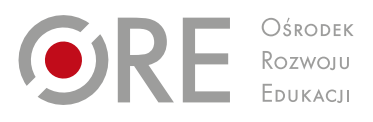

Publikacja jest rozpowszechniana na zasadach wolnej licencji Creative Commons – Użycie niekomercyjne 4.0 Polska (CC-BY-NC). [creativecommons.org/licenses/by-nc/4.0/deed.pl](http://creativecommons.org/licenses/by-nc/4.0/deed.pl)

## **1. Informacje o projekcie**

## **1.1. Temat projektu:**

*Od tej rozmowy wiele zależy*. Von diesem Gespräch hängt vieles ab

## **1.2. Osoby prowadzące projekt:**

- nauczyciel języka niemieckiego koordynuje projekt oraz wspomaga uczniów w obszarze języka niemieckiego;
- nauczyciel podstaw przedsiębiorczości wspomaga uczniów w ramach tego przedmiotu;
- nauczyciel informatyki wspomaga uczniów w ramach tego przedmiotu, zapoznaje uczniów z możliwościami nowych urządzeń cyfrowych i towarzyszącego im oprogramowania.

# **1.3. Założenia ogólne projektu**

Projekt przeznaczony jest do zrealizowania w ciągu 7 tygodni i powinien mieć miejsce w I semestrze klasy II szkoły branżowej I stopnia. W klasie I uczniowie zdobywali wiedzę z przedmiotu podstawy przedsiębiorczości i teraz mogą ją powtórzyć i utrwalić oraz poszerzyć o umiejętności reakcji w języku niemieckim. Mogą one okazać się przydatne np. w trakcie poszukiwania pracy lub miejsca praktyki w krajach niemieckiego obszaru językowego lub w niemieckich firmach mających swoją siedzibę w Polsce. Znajomość języka niemieckiego będzie podczas takiej rozmowy dużym atutem.

# **2. Cele projektu**

## **2.1. cel główny**

Celem głównym projektu jest zdobycie przez uczniów umiejętności prowadzenia rozmowy kwalifikacyjnej w języku niemieckim oraz poznanie zasad prawidłowego zachowania się w jej trakcie.

# **2.2. Cele szczegółowe**

Cele szczegółowe projektu obejmują opanowanie umiejętności umożliwiających realizację celu głównego. Po zakończeniu projektu uczeń:

- **•** rozumie oferty pracy w języku niemieckim;
- wymieni w języku polskim podstawowe zasady prawidłowego zachowania i błędy, jakich należy unikać w czasie rozmowy kwalifikacyjnej;
- wymieni czynniki, które są dla niego ważne w pracy (np. zarobki, atmosfera itp.) i takie, które są mniej istotne (np. karnet na siłownię);
- wejdzie w rolę rekrutera oraz osoby ubiegającej się o pracę i odegra scenki symulujące rozmowę kwalifikacyjną.

# **2.3. Cele dla ucznia**

Po zakończeniu projektu:

- będę rozumiał oferty pracy w języku niemieckim;
- wymienię w języku polskim podstawowe zasady prawidłowego zachowania i błędy, jakich należy unikać w czasie rozmowy kwalifikacyjnej;
- wymienię czynniki, które są dla mnie ważne w pracy i takie, które są mniej istotne;
- wejdę w rolę rekrutera oraz osoby ubiegającej się o pracę i odegram scenki symulujące rozmowę kwalifikacyjną.

## **3. Treści nauczania**

Projekt integruje treści z następujących przedmiotów:

- język niemiecki;
- podstawy przedsiębiorczości;
- **·** informatyka.

W trakcie realizacji projektu uczeń będzie realizował następujące treści kształcenia:

#### **3.1. Język niemiecki**

Treści nauczania (wymagania szczegółowe) za podstawą programową do przedmiotu język niemiecki (Dz. U. 2018, poz. 1679).

Uczeń:

- posługuje się podstawowym zasobem środków językowych (leksykalnych, gramatycznych, ortograficznych oraz fonetycznych) umożliwiających realizację pozostałych wymagań ogólnych w zakresie następujących tematów:
	- człowiek dane personalne, cechy charakteru, umiejętności i zainteresowania (I.1);
	- **•** praca popularne zawody i związane z nimi warunki pracy, miejsce pracy  $(1.4)$ ;
- rozumie proste wypowiedzi ustne artykułowane wyraźnie w standardowej odmianie języka, np. pytania rekrutera w czasie rozmowy kwalifikacyjnej: określa intencje autora wypowiedzi (I.3), określa kontekst wypowiedzi, np. czas, miejsce, sytuacje i uczestników (II.4) oraz znajduje w wypowiedzi określone informacje (I.5);
- rozumie proste wypowiedzi pisemne, np. oferty pracy: określa intencje autora tekstu (III.2), określa kontekst wypowiedzi, np. nadawcę, odbiorcę, czas, miejsce sytuację (III.3), znajduje w tekście określone informacje (III.4);
- tworzy krótkie, proste, spójne i logiczne wypowiedzi ustne, np. opisuje siebie i zjawiska (IV.1), opowiada o czynnościach, doświadczeniach i wydarzeniach z przeszłości (IV.2), przedstawia fakty z przeszłości (IV.3), przedstawia intencja, nadzieje i plany na przyszłość (IV.4);
- tworzy krótkie, proste i logiczne wypowiedzi pisemne, np. przedstawia w punktach pytania rekrutera i możliwe odpowiedzi (V.2);
- reaguje ustnie w typowych sytuacjach, np. przedstawia siebie (VI.1), prowadzi rozmowę, podtrzymuje rozmowę, np. prosi o wyjaśnienie, powtórzenie, sprecyzowanie, upewnia się, że rozmówca zrozumiał jego wypowiedź (VI.2), uzyskuje informacje i wyjaśnienia (VI.3), odpowiada na zaproszenie (VI.7), wyraża prośby oraz zgodę lub odmowę wykonania prośby (VI.12), stosuje zwroty i formy grzecznościowe  $(VI.14)$ ;
- przetwarza prosty tekst ustnie i pisemnie: przekazuje w języku niemieckim informacje zawarte w materiałach wizualnych (VIII.1) oraz tekstach obcojęzycznych (VIII.2), przekazuje w języku polskim informacje sformułowane w języku niemieckim  $(VIII.3):$
- dokonuje samooceny przy pomocy portfolio językowego i wykorzystuje techniki samodzielnej pracy nad językiem, np. korzystanie ze słownika, poprawianie błędów, prowadzenie notatek, korzystanie z tekstów informacyjnych w języku niemieckim (X);
- współdziała w grupie (XI);
- korzysta ze źródeł informacji w języku niemieckim (XII);
- stosuje strategie komunikacyjne, np. domyśla się znaczenia wyrazów z kontekstu, identyfikuje słowa klucze lub internacjonalizmy (XIII);
- stosuje strategie kompensacyjne w przypadku, gdy nie zna lub nie pamięta wyrazu, np. upraszcza formę wypowiedzi, zastępuje inny wyraz, wykorzystuje środki niewerbalne (XIII).

## **3.2. Podstawy przedsiębiorczości**

Treści nauczania (wymagania szczegółowe) za podstawą programową do przedmiotu podstawy przedsiębiorczości (Dz. U. 2018, poz. 1679).

Uczeń:

- identyfikuje cechy człowieka o postawie przedsiębiorczej, rozpoznaje je u siebie oraz określa związek zachowania się osoby przedsiębiorczej z szansami, jakie stwarza gospodarka rynkowa (I.1);
- rozpoznaje motywy aktywności zawodowej człowieka oraz analizuje szanse i możliwości rozwoju własnej kariery zawodowej, dostrzegając rolę procesu uczenia się przez całe życie (III.3);
- opracowuje dokumenty aplikacyjne dotyczące konkretnej oferty pracy (III.6);
- przygotowuje się do rozmowy kwalifikacyjnej i uczestniczy w niej w warunkach symulowanych, eksponując swoje zalety oraz dostrzega podstawowe błędy popełniane podczas rozmowy (III.7).

## **3.3. Informatyka**

Treści nauczania (wymagania szczegółowe) za podstawą programową do przedmiotu informatyka (Dz. U. 2018, poz. 1679).

Uczeń:

- planuje kolejne kroki rozwiązywania problemu, z uwzględnieniem podstawowych zasad myślenia komputacyjnego (I.1);
- przygotowuje i opracowuje rozwiązania problemów, posługując się wybranymi aplikacjami (II.2);
- posługuje się komputerem, urządzeniami cyfrowymi i stacjami komputerowymi zapoznaje się z możliwościami nowych urządzeń cyfrowych i towarzyszącego im oprogramowania (III.1);
- rozwija kompetencje społeczne: aktywnie uczestniczy w realizacji projektów informatycznych, posługując się przy tym środowiskiem w chmurze (IV.1), bezpiecznie buduje swój wizerunek w przestrzeni medialnej (IV.3);
- przestrzega prawa i zasad bezpieczeństwa: postępuje zgodnie z zasadami netykiety oraz regulacjami prawnymi dotyczącymi ochrony danych osobowych, ochrony informacji oraz prawa autorskiego i ochrony własności intelektualnej w dostępie do informacji (V.1), respektuje obowiązujące prawo autorskie dotyczące oprogramowania autorskiego i stosuje się do jego przepisów (V.2).

## **4. Kompetencje kluczowe**

Równocześnie rozwijane będą następujące kompetencje kluczowe (Dz. Urz. UE 2018, C189/1):

 kompetencje w zakresie rozumienia i tworzenia informacji – ćwiczenia wprowadzające i utrwalające nowe słownictwo, ćwiczenia rozumienia tekstu

czytanego, tworzenie wypowiedzi ustnych oraz reagowanie na wypowiedzi ustnie, tworzenie wypowiedzi pisemnych, podtrzymywanie i kończenie rozmowy, posługiwanie się w czasie konsultacji językiem niemieckim zarówno w sytuacjach wydawania poleceń, jak i wyjaśniania nowego słownictwa, komunikowanie się uczniów, praca z tekstami źródłowymi;

- kompetencje w zakresie wielojęzyczności przetwarzanie tekstu w języku niemieckim na tekst w języku polskim i odwrotnie, korzystanie ze źródeł niemieckojęzycznych, przybliżanie uczniom kontekstu kulturowego i językowego Niemiec, kontakt z użytkownikami języka niemieckiego, prezentacja projektu;
- **EXP** kompetencie cyfrowe sięganie do nowych źródeł informacji, stosowanie sposobów pracy umożliwiających uczniom krytyczną analizę, przetwarzanie i gromadzenie danych, korzystanie z możliwości edycji plików w chmurze, korzystanie z technologii informacyjno-komunikacyjnej, np. komputera, laptopa, smartfona, rzutnika multimedialnego, tablicy interaktywnej oraz innych urządzeń cyfrowych, korzystanie z poczty elektronicznej w kontaktach uczniów między sobą oraz w kontaktach z nauczycielami, przygotowanie prezentacji w programie Canva, korzystanie z mediów społecznościowych, praca na platformie edukacyjnej, współpraca online z innymi uczniami, przybliżanie uczniom zasad bezpiecznej pracy w sieci, praca w oparciu o programy komputerowe i aplikacje;
- kompetencje osobiste i społeczne w zakresie umiejętności uczenia się uświadamianie sobie własnych potrzeb i możliwości oraz kształtowanie na ich podstawie własnych zachowań, rozwijanie umiejętności wyciągania wniosków z własnych błędów, stosowanie zasad planowania, organizowania i oceniania własnej nauki, rozwijanie umiejętności zarządzania czasem i informaciami, doskonalenie umiejętności motywowania się do nauki poprzez stawianie sobie coraz wyższych celów, pokonywanie trudności w nauce, uświadomienie sobie własnego obszaru do rozwoju, branie przez uczniów odpowiedzialności za swoją naukę, uczenie się we współpracy, negocjowanie rozwiązania zadania, dochodzenie do kompromisu, refleksja nad własnym stylem uczenia się, rozwijanie własnych strategii uczenia się, monitorowanie własnych postępów, współpraca z kolegami i nauczycielami, dokumentowanie własnej nauki, określanie swoich mocnych i słabych stron;
- kompetencje w zakresie przedsiębiorczości realizacja projektu edukacyjnego, samodzielna ocena swojej pracy, kreowanie pomysłów, samodzielne organizowanie i uczestnictwo w pracy zespołowej, prezentacja efektów swojej pracy, prezentowanie treści i produktu, negocjacje, mediacje, kierowanie zespołem, przyjmowanie roli lidera, kształcenie umiejętności, które uczniowie będą mogli wykorzystać w pracy zawodowej, symulacja rozmowy kwalifikacyjnej, ćwiczenie przemówień i wystąpień publicznych.

## **5. Adresaci projektu**

#### **5.1. Poziom językowy**

Projekt skierowany jest do uczniów II klasy szkoły branżowej I stopnia, poziom III. BS1.2. Adresatami są uczniowie, którzy uczyli się już języka niemieckiego jako drugiego w szkole podstawowej i teraz kontynuują jego naukę w szkole branżowej I stopnia. Być może zechcą oni w przyszłości podjąć pracę lub odbyć praktykę w krajach niemieckiego obszaru językowego lub w firmie niemieckiej mającej swą siedzibę w Polsce.

Projekt jest skierowany do wszystkich uczniów szkoły branżowej I stopnia, gdyż każdy uczeń – niezależnie od zdobywanego zawodu – realizuje przedmiot podstawy przedsiębiorczości.

#### **5.2. Zróżnicowanie potrzeb i umiejętności**

W projekcie *Od tej rozmowy wiele zależy* mogą brać udział uczniowie o zróżnicowanych potrzebach i umiejętnościach. Będą oni w pracy zespołowej pełnić różne role uwzględniające ich możliwości językowe, predyspozycje i zainteresowania.

Uczeń mający zdolności przywódcze może kierować pracą zespołu, a uczniowie utalentowani muzycznie – przygotować podkład muzyczny lub oprawę muzyczną prezentacji projektu. Takie zaangażowanie pozwoli uczniom rozwijać swoje talenty i zainteresowania.

W przypadku osób z trudnościami w zakresie kompetencji społeczno-emocjonalnych należy szczególnie zadbać o poczucie bezpieczeństwa w trakcie odgrywania symulacji rozmów rekrutacyjnych. Uczniowie z deficytami wzroku powinni mieć możliwość tworzenia materiałów z uwzględnieniem ich potrzeb, np.: na komputerze lub z pomocą lup powiększających.

Nauczyciel powinien czuwać, aby role w zespole dobrane zostały do możliwości i oczekiwań uczniów, a nie odwrotnie.

#### **5.3. Zdolności poznawcze**

Uczeń szkoły ponadpodstawowej osiągnął wiek, w którym człowiek najpełniej potrafi korzystać z możliwości przyswajania wiedzy i umiejętności przez swój mózg. Ma już także pewne doświadczenie w tym zakresie i potrafi je wykorzystać. Jest to czas rozwoju pamięci strategicznej i logicznej, myślenia przyczynowo-skutkowego i abstrakcyjnego, a uczenie się staje się efektywniejsze.

To także wiek, w którym uczeń osiąga dojrzałość poznawczą (materiał *[Rozwój człowieka](http://www.sp.uj.edu.pl/documents/1408661/2346948/Wyk%C5%82ad6-7.pdf)* dostępny na stronie sp.uj.edu.pl; dostęp 7.12.2022). Jest zainteresowany uczeniem się, ma odpowiedni do wieku zasób pojęć i wiedzy oraz wyrobioną zdolność koncentracji uwagi. Pojawiają się takie zachowania, jak refleksyjność, krytycyzm, metaforyczne ujmowanie zdarzeń, niezależność od sądów innych osób oraz formułowanie własnych opinii. Rozwija się wyobraźnia i otwarcie na doświadczenia twórcze.

W tym wieku trwa proces osiągania przez ucznia także dojrzałości społecznej (Tamże). Uczeń potrafi prawidłowo nawiązywać kontakty z rówieśnikami, przestrzegać reguł współpracy w grupie, potrafi być zdyscyplinowany, obowiązkowy i wytrwały w dążeniu do celu. Umie także podporządkować się w działaniu wspólnemu w grupie.

To także okres, gdy człowiek osiąga dojrzałość emocjonalną. Uczeń potrafi już kontrolować swoje emocje. W dużym stopniu rozwinięte są takie wartości, jak: poczucie odpowiedzialności, pewność w podejmowaniu właściwych decyzji, umiejętność współpracy z innymi, konsekwencja.

Tak więc uczeń realizujący niniejszy projekt może już pracować samodzielnie i odpowiedzialnie. Praca projektowa pozwala zaspokoić bowiem naturalną dla tego wieku potrzebę kreatywności i samodzielności. Uczeń może np. sam określić swoją rolę w zespole, samodzielnie planować i wykonywać zadania.

Ponadto uczniowie w II klasie szkoły branżowej I stopnia coraz częściej myślą o rozpoczęciu aktywności zawodowej. Z tego względu tematyka projektu w pełni odpowiada im potrzebom.

#### **6. Formy i metody realizacji projektu**

- Projekt zakłada zarówno pracę indywidualną, jak i grupową. Część zadań uczeń musi wykonać samodzielnie, inne we współpracy z kolegami.
- **Projekt opiera się na metodzie CLIL (Content and Language Integrated Learning,** tj. zintegrowane kształcenie przedmiotowo-językowe). Uczniowie zdobywają nowe umiejętności też w języku niemieckim.
- **Poza wymienionymi stosowane będą:** 
	- rozmowa, obserwacja i ankieta;
	- **dyskusja**;
	- burza mózgów;
	- piramida priorytetów;
	- wchodzenie w role.

#### **7. Realizacja projektu**

#### **7.1. Etap I – Planowanie pracy, spotkanie organizacyjne**

Realizację projektu nauczyciel koordynator rozpoczyna od przygotowania spotkania organizacyjnego. Przedstawi wówczas tematykę, metody pracy oraz zasady współpracy w projekcie. Warto rozpocząć od diagnozy ucznia. Jej wyniki pozwolą wykorzystać potencjał uczniów w projekcie. Skutecznymi metodami diagnozy mogą być rozmowy, obserwacja lub ankieta. Możemy zapytać ucznia o:

- jego zainteresowania;
- **p** jego mocne i słabe strony;
- jego oczekiwania dotyczące pracy w projekcie;
- jego znajomość języka niemieckiego;
- jego umiejętność pracy na komputerze;
- $\blacksquare$  itp.

Kwestionariusze zostaną wykorzystane później do tworzenia zespołów.

#### **7.1.1. Wprowadzenie do projektu**

Nauczyciel koordynator przedstawia uczniom temat projektu, założone cele i realizowane treści oraz wprowadza uczestników spotkania w metodykę działań.

Po dyskusji na temat możliwości jego realizacji uczniowie mogą zmodyfikować cele projektu, zmienić jego zakres lub przyjąć go w zaproponowanym kształcie. Ważne, by uczniowie poczuli się – mimo przedstawionej propozycji – współautorami projektu, by sami mogli częściowo zmienić treści, zaplanować wszelkie działania, wybrać metody pracy i podzielić się zadaniami.

Oprócz dyskusji zastosować można też metodę burzy mózgów.

Spotkanie takie odbywa się na początku roku szkolnego. W jego trakcie nauczyciele omawiają i planują też swoją rolę i zadania, przedstawią zasady współpracy, konsultacji, sposób prezentacji i oceny projektu itp. Faza przygotowania projektu jest bardzo istotna, ponieważ dobrze przemyślana organizacja projektu przyczyni się do jego powodzenia.

## **7.1.2. Podział na grupy projektowe**

W trakcie pierwszego spotkania dokonuje się podziału na grupy projektowe. W tym celu wykorzystujemy wypełnione wcześniej ankiety. Nauczyciel, bazując na mocnych stronach i umiejętnościach wskazanych w ankiecie, tworzy zespoły o zróżnicowanym potencjale. Projekt dotyczy tematu podejmowania aktywności zawodowej. Warto w tej sytuacji zaznaczyć, że w przyszłości uczniowie również będą pracowali w określonych zespołach, stąd też skład grup w projekcie jest ustalony przez nauczyciela i daje możliwość doświadczenia sytuacji, w których uczniowie nauczą się współpracy z różnymi osobami.

Powołane zespoły rozpoczynają pracę od podziału zadań między jego członków. Mogą oni pełnić następujące role:

- szef zespołu:
- **redaktor**;
- **ekspert językowy;**
- **manager czasu;**
- $\blacksquare$  itp.

#### **7.1.3. Karta projektu**

Po dokonaniu podziału na zespoły następuje wybór zadań dla poszczególnych zespołów. Znajdzie to odzwierciedlenie w tzw. Karcie projektu, na której umieszczone zostaną:

- tytuł projektu;
- · okres realizacii projektu:
- koordynator projektu oraz nauczyciele współpracujący;
- cele projektu:
- skład zespołów oraz ich zadania;
- role członków w zespole;
- harmonogram prac projektowych;
- terminy konsultacji z nauczycielami;
- termin i forma prezentacji projektu.

## **7.1.4. Harmonogram działań projektowych**

#### **HARMONOGRAM DZIAŁAŃ PROJEKTOWYCH**

1) Pierwszy tydzień: od …… do ……

- Działania organizacyjne.
- Nauka słownictwa przydatnego w trakcie rozmowy kwalifikacyjnej.
- Analiza ofert pracy w języku niemieckim w branży związanej z kierunkiem kształcenia zawodowego (np. branża mechaniczna).

2) Drugi tydzień: od …… do ……

- Sporządzenie listy mocnych stron i pozytywnych cech charakteru przydatnych do pracy w danej branży (np. mechanicznej).
- **Analiza własnych mocnych i słabych stron.**

3) Trzeci tydzień: od …… do ……

 Sporządzenie własnej oferty pracy związanej z kierunkiem kształcenia zawodowego (np. branżą mechaniczną).

- Przygotowanie pytań, jakie mogą zostać zadane podczas rozmowy kwalifikacyjnej.
- Analiza błędów popełnianych podczas rozmowy kwalifikacyjnej.

4) Czwarty tydzień: od …… do ……

 Przygotowanie i prezentacja symulowanej rozmowy kwalifikacyjnej.

4) Piąty tydzień: od …… do ……

 Przygotowanie dokumentów aplikacyjnych w języku niemieckim – podania o pracę i życiorysu.

5) Szósty tydzień: od …… do ……

 Przygotowanie prezentacji, słowniczka oraz dwóch rozmów symulujących rozmowę kwalifikacyjną.

6) Siódmy tydzień: od …… do ……

Prezentacja projektu.

 Ewaluacja projektu i ocena pracy uczniów.

#### **7.1.5. Kontrakt**

Po przedstawieniu harmonogramu działań nauczyciel proponuje spisanie kontraktu Wcześniej uzasadnia sporządzenie takiego dokumentu potrzebą jasnego sformułowania zadań poszczególnych uczniów, zaplanowania działań i zasad współpracy oraz wzięciem odpowiedzialności za podjęte zobowiązania.

Poniżej przykładowy [kontrakt](https://nowastrona.sp5.chorzow.pl/images/stories/projektedukacyjny/projekt_edukacyjny_kontrakt.pdf) opracowany na podstawie materiałów zamieszczonych na stronie nowastrona.sp5.chorzow.pl.

#### **KONTRAKT**

zawarty pomiędzy nauczycielami a zespołem uczniowskim nr ……

Temat projektu edukacyjnego: *Od tej rozmowy wiele zależy*

Strony zawierające kontrakt:

Nauczyciele: ………………………………………………………………

Zespół uczniowski: 1. ……………………………… ; 2. ……………………………… itd.

Miejsce realizacji kontraktu: ………………………………

Zakres zadań: ………………………………

Zadania zespołu uczniowskiego:

- 1) zapoznanie się z celami i problematyką projektu;
- 2) wspólne z nauczycielem koordynatorem omówienie i ustalenie zasad współpracy oraz podziału zadań w zespole;
- 3) czynne uczestniczenie w realizacji projektu, wywiązywanie się z podjętych i wyznaczonych zadań;
- 4) systematyczna praca w zespole nad powierzonymi zadaniami i wzajemna pomoc;
- 5) systematyczny udział w konsultacjach z nauczycielami;

6) publiczna prezentacja projektu po jego zakończeniu w terminie uzgodnionym z nauczycielem koordynatorem projektu.

Zadania nauczycieli:

- 1) przedstawienie tematu i omówienie organizacji projektu z uczniami;
- 2) przygotowanie dokumentacji i zapoznanie uczniów z zasadami jej prowadzenia;
- 3) czuwanie nad prawidłowym przebiegiem projektu;
- 4) opieka nad zespołem podczas realizacji projektu;
- 5) udzielanie niezbędnego wsparcia wszystkim uczniom, w szczególności uczniom ze specjalnymi potrzebami edukacyjnymi (SPE);
- 6) dostosowanie stopnia trudności i charakteru zadań dla uczniów ze SPE
- 6) motywowanie uczniów do systematycznej pracy;
- 7) pomoc w prezentacji projektu;
- 8) ocena projektu.

Warunki kontraktu:

- 1) Strony zawierające kontrakt zobowiązują się do przestrzegania zawartych w nim ustaleń.
- 2) Modyfikacja ustaleń zawartych w kontrakcie możliwa jest za zgodą obu zainteresowanych stron.

Podpisy nauczycieli i uczniów: ………………………………

Miejscowość i data zawarcia kontraktu: ………………………………

Taki kontrakt należy sporządzić dla każdego zespołu uczniowskiego.

#### **7.1.6. Kryteria oceny**

Na zakończenie spotkania nauczyciel wraz z uczniami wspólnie ustalają kryteria oceny ich pracy, np.:

- efekt końcowy osiągnięcie zamierzonych celów;
- stopień zaangażowania w pracę;
- stopień wywiązywania się z powierzonych zadań;
- **terminowość wykonywania zadań;**
- **umiejętność współpracy w grupie;**
- **Kreatywność;**
- stopień samodzielności w korzystaniu ze źródeł informacji;
- aktywny udział w prezentacji projektu;
- poprawność językowa (płynność wypowiedzi, słownictwo itp.).

Nauczyciel może ustalić ocenę opisową lub wyrazić ją stopniem szkolnym. Szczegółowe informacje zawarte są w punkcie 7.4.

#### **7.1.7. Protokoły przebiegu konsultacji i spotkań zespołów**

Spisywanie protokołu z każdego zebrania wydaje się zbyt czasochłonne, jednak jest ono dobrym narzędziem monitorowania realizacji zadań grupowych oraz wpływa mobilizująco na członków zespołu. Protokół taki powinien jednak być krótki i zawierać jedynie najważniejsze informacje. Do jego sporządzania powinna być wyznaczona jedna osoba, dla której będzie to główne zadanie.

#### **Protokół z zebrania zespołu nr …**

Data zebrania: …

Miejsce zebrania: …

Obecni: …

Nieobecni: …

Przebieg zebrania: ……

Na tym zebranie zakończono.

Podpisy uczestników zebrania: …

W rubryce "Przebieg zebrania" należy odnotować, jakie podjęto działania, o czym dyskutowano i kto zabierał głos, jakie decyzje podjęto, kto przedstawił efekty swojej dotychczasowej pracy, na jakie trudności napotyka praca w zespole, jakie sformułowano wnioski itp.

## **7.2. Etap II – Działania projektowe**

#### **7.2.1. Pierwszy tydzień**

Po ustaleniu spraw organizacyjnych uczniowie rozpoczynają pracę nad projektem od nauki słownictwa niemieckiego, które będzie przydatne w późniejszych fazach projektu.

Zaproponowane ćwiczenie stanowi formę wprowadzenia do tematu aktywności zawodowej i pozwala zwrócić uczniom uwagę na zróżnicowany charakter i wymagania związane z różnymi zawodami.

Uczniowie przyporządkowują czynności do zawodów:

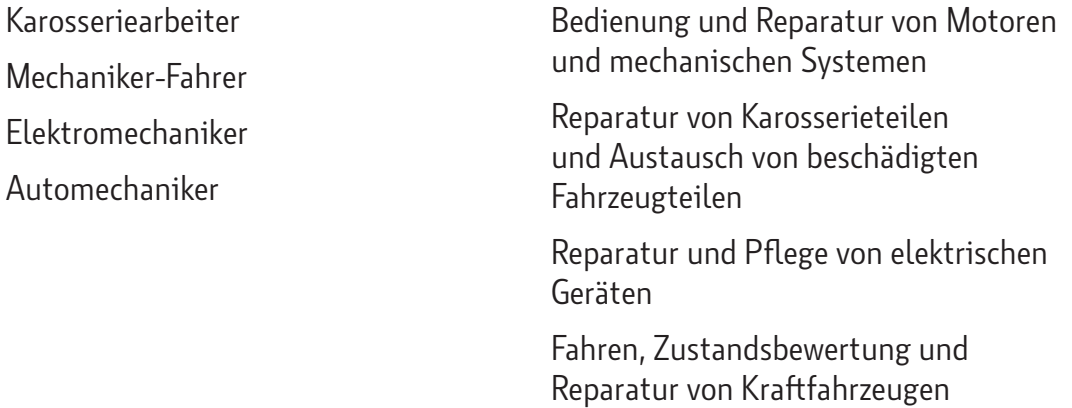

Na kolejnym etapie uczniowie pracują w grupach projektowych. Ich zadaniem będzie analiza autentycznych ofert pracy zamieszczonych w Internecie. Będą one dotyczyły branży związanej z ich kierunkiem kształcenia, np. branży mechanicznej. Zrozumienie

ogłoszeń ułatwi im poznane na lekcjach słownictwo z zakresu tematycznego: warunki pracy i zatrudnienia. Wiele takich [ofert pracy](https://www.stellenangebote.de/stellenangebote/?ca=eu&newSRP=0&gclid=EAIaIQobChMIvKLAp6_s-QIViNOyCh3U4gXGEAAYASAAEgLlUPD_BwE) znajduje się np. na stronie stellengebote.de.

Nauczyciel może uprościć taką ofertę, jeśli uzna, że uczniowie nie poradzą sobie z oryginalnym tekstem.

Uczniowie analizują ofertę według następujących kryteriów:

- Was bieten die Firmen?
- Was soll der Mitarbeiter tun?
- Welche Qualifikationen für den Job soll er mitbringen?

Uczniowie analizują, co jest dla nich bardzo ważne w pracy zawodowej, a co mniej ważne i umieszczają to na piramidzie. To pozwoli im w świadomy sposób precyzować swoje wartości odnośnie do przyszłej pracy zawodowej.

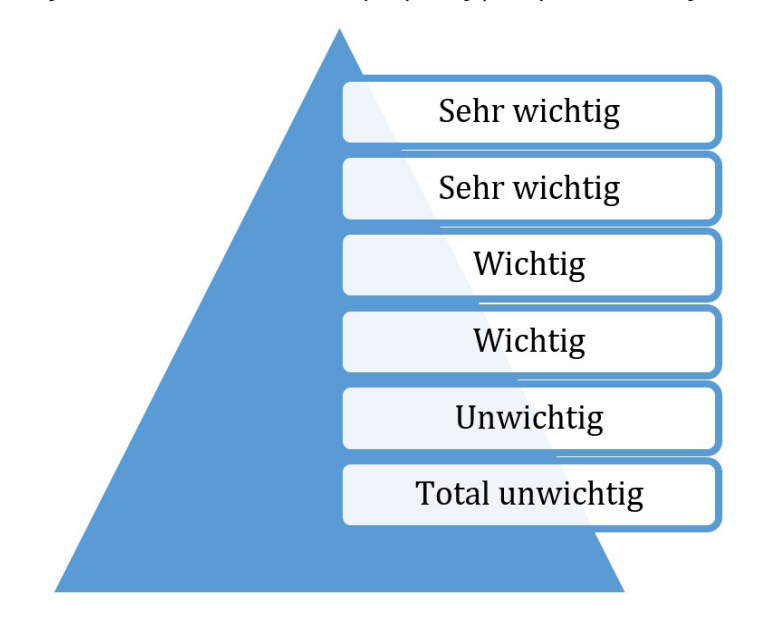

- …… und …… sind mir sehr wichtig.
- …… und …… sind mir wichtig.
- …… und …… mir total unwichtig

#### **7.2.2. Drugi tydzień**

Uczniowie pracują w grupach projektowych. Każda ma sporządzić w języku niemieckim listę mocnych stron i pozytywnych cech charakteru przydatnych w pracy związanej z kierunkiem kształcenia w danej szkole branżowej, np. w branży mechanicznej. Każdy uczeń zastanawia się również nad swoimi mocnymi stronami oraz cechami, których mu brakuje do wykonywania zawodu, którego się uczy. Warto, aby się też zastanowił, jak może pracować nad swoimi słabymi stronami.

Poniżej podano przykładowe [przymiotniki](https://www.trainee.de/ratgeber/bewerbung/positive-charaktereigenschaften/) do wyboru (opracowane na podstawie materiałów zamieszczonych na stronie trainee.de).

#### **Liste der Stärken und positiven Kompetenzen:**

- **A:** ausgeglichen, aktiv;
- **B:** beliebt, bescheiden;
- **C:** charakterstark;
- **D:** diskret, direkt;
- **E:** entschlossen, erfahren;
- **F:** freundlich, flexibel;
- **G:** geduldig, gelassen;
- **H:** hilfsbereit, hochmotiviert;
- **I:** innovativ, ideenreich;
- **K:** konstruktiv, kontaktfreudig, kreativ;
- **L:** loyal, lernbereit, lösungsorientiert;
- **M:** motiviert, mobil;
- **N:** nett;
- **O:** offen, optimistisch, ordentlich, organisiert;
- **P:** pflichtbewusst;
- **Q:** qualifiziert;
- **R:** risikobereit, respektvoll, rücksichtsvoll;
- **S:** selbstbewusst, selbstständig, selbstdiszipliniert, sachlich;
- **T:** teamfähig;
- **U:** unabhängig;
- **V:** verantwortungsbewusst, vertrauenswürdig, verständnisvoll;
- **W:** weitsichtig;
- **Z:** zuverlässig.
- Na kolejnej konsultacji każda grupa prezentuje wyniki swojej pracy. Uczniowie zapoznają się z listami przygotowanymi przez inne zespoły, komentują je i wprowadzają ewentualne poprawki. Uczniowie przedstawiają swoje mocne i słabe strony.

#### **7.2.3. Trzeci tydzień**

Uczniowie wyobrażają sobie, że właśnie założyli działalność gospodarczą i poszukują pracowników na stanowiska zgodne z kierunkiem kształcenia w danej szkole branżowej, np. elektromechanik. W kolejnym etapie uczniowie w grupach projektowych piszą ofertę pracy. Przyjęcie perspektywy pracodawca jest okazją do ujrzenia swojego przyszłego obszaru aktywności zawodowej w szerszym kontekście. Pozwoli to w przyszłości uczniom efektywniej przygotować się do rozmowy o pracę. Na spotkaniu plenarnym w szkole każda grupa prezentuje swoją ofertę.

Po skończonej prezentacji uczniowie pracują w grupach. Ich zadaniem jest przygotowanie katalogu typowych pytań, które mogą paść w trakcie rozmowy kwalifikacyjnej, np.:

- **Warum wollen Sie bei uns arbeiten?**
- Welche Qualifikationen für den Job bringen Sie mit? itp.

Następnie zespoły wymieniają się pytaniami, tak by każda grupa pracowała nad pytaniami przygotowanymi przez kolegów. Teraz uczniowie przygotowują możliwie najlepsze odpowiedzi na pytania. Wszystkie grupy prezentują wyniki swojej pracy. Pozostali komentują zaproponowane odpowiedzi i wnoszą ewentualnie swoje uwagi. Taką prezentację można zorganizować również zdalnie na MSTeams.

Kolejny etap pracy projektowej uczniowie wykonają poza lekcjami. Zapoznają się z tekstem [Rozmowa kwalifikacyjna](https://pl.indeed.com/porady-zawodowe/rozmowa-kwalifikacyjna/najpopularniejsze-pytania-i-odpowiedzi-z-rozmow-kwalifikacyjnych?mna=5&aceid=&gclid=EAIaIQobChMI8IOXmpnV-QIVlRh7Ch1NawM5EAAYASAAEgL1V_D_BwE) na stronie pl.indeed.com i porównują swoje propozycje z tymi przedstawionymi na stronie.

Uczniowie pracują w grupach projektowych i starają się odpowiedzieć na pytanie, jakich błędów należy unikać podczas rozmowy kwalifikacyjnej. W Internecie znaleźć można wiele stron na ten temat. Oto kilka propozycji:

- [10 błędów popełnianych na rozmowach kwalifikacyjnych,](https://www.powerjobs.pl/poradnik-pracownika/10-bledow-popelnianych-przez-kandydatow-na-rozmowach-kwalifikacyjnych/) powerjobs.pl;
- <sup>15</sup> błędów podczas rozmowy o pracę, michaelpage.pl;
- [10 błędów popełnianych przez kandydatów na rozmowach kwalifikacyjnych,](https://www.powerjobs.pl/poradnik-pracownika/10-bledow-popelnianych-przez-kandydatow-na-rozmowach-kwalifikacyjnych/) powerjobs.pl;
- [Jakie są najczęstsze błędy podczas rozmowy kwalifikacyjnej](https://ciekawecv.pl/blog/rozmowa-kwalifikacyjna-jakie-sa-najczestsze-bledy-podczas-rozmowy-kwalifikacyjnej/) (dostęp 7.12.2022), ciekawecv.pl.

#### **7.2.4. Czwarty tydzień**

Uczniowie przygotowują się w grupach projektowych do symulowanej rozmowy kwalifikacyjnej. Każda grupa wybiera jedną ofertę pracy z branży zgodnej z ich kierunkiem kształcenia. Wcześniej nauczyciel przedsiębiorczości przedstawia i omawia w klasie wzór takiej rozmowy. Jeśli to konieczne, nauczyciel języka niemieckiego udostępnia uczniom poniższy schemat, który jest jedynie propozycją i może być zmieniony, poprzez dodanie pytań przygotowanych uprzednio przez zespoły:

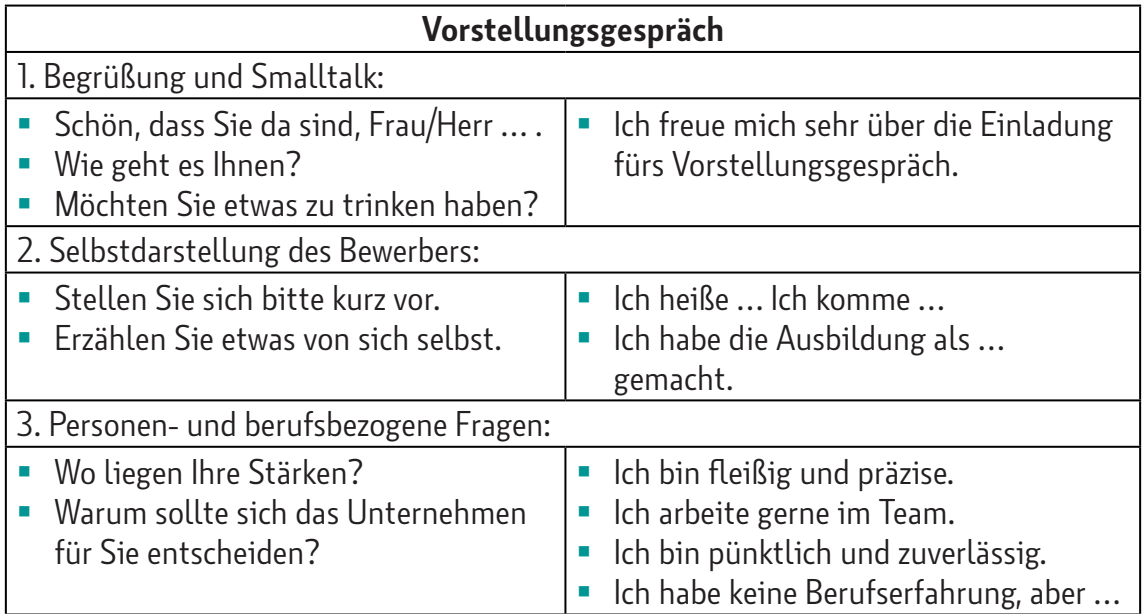

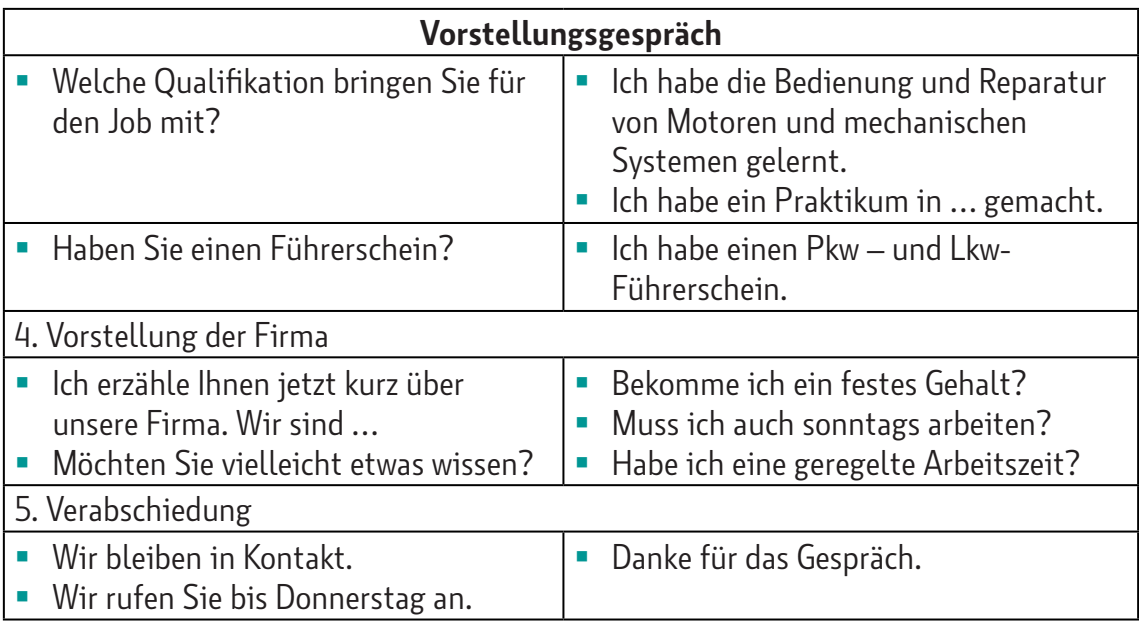

Podczas kolejnego zebrania plenarnego grupy prezentują przygotowane symulacje rozmów kwalifikacyjnych w języku niemieckim.

#### **7.2.5. Piąty tydzień**

Uczniowie pracują w grupach projektowych i przygotowują dokumenty aplikacyjne w języku niemieckim:

- **Podanie o prace (Bewerbung);**
- CV (Lebenslauf).

W pierwszej kolejności uczniowie w grupach ustalają, jakie informacje powinny się znaleźć w takich dokumentach. Pracują indywidualnie nad swoim życiorysem i podaniem o pracę. Po zakończeniu pracy z dokumentami uczniowie mogą wykorzystać potencjał zespołu i poprosić o informację zwrotną na temat swoich materiałów. W razie konieczności mogą nanieść stosowne poprawki.

Na tym etapie uczniowie konsultują się z nauczycielem podstaw przedsiębiorczości, który wspiera ich merytorycznie w przygotowaniu dokumentów.

Wiele przykładowych materiałów można znaleźć w Internecie. Jeśli poszukujemy informacji w uproszczonym języku, należy dodać do wyszukiwanej frazy "in leichter Sprache".

Oto przykłady takich stron:

- [Bewerbung](https://leichtbewerben.net/anschreiben-in-leichter-sprache/) (dostęp 7.12.2022), leichtbewerben.net;
- [Lebenslauf](https://leichtbewerben.net/lebenslauf-in-leichter-sprache/) (dostęp 7.12.2022), leichtbewerben.net.

Uczniowie współtworzą portfolio, które może wzbogacić prezentację projektu oraz w przyszłości służyć innym uczniom za wzór lub materiał do przeprowadzania symulowanych rozmów kwalifikacyjnych.

#### **7.2.6. Szósty tydzień**

Uczniowie pracują w grupach projektowych i przygotowują się do prezentacji projektu:

- Pierwsza grupa przygotowuje prezentację zawierającą wskazówki w języku niemieckim, jak zachować się podczas rozmowy kwalifikacyjnej. Prezentacja może zostać przygotowana przy użyciu darmowej wersji programu Canva. Daje ona możliwości skorzystania z różnych szablonów oraz pozwala dowolnie modyfikować grafikę i treść.
- Druga grupa przygotowuje słowniczek zawierający słówka i wyrażenia przydatne podczas takiej rozmowy. Można skorzystać z zasobów internetowych:
	- [Rozmowa kwalifikacyjna po niemiecku](https://www.jezykniemiecki-dlakazdego.edu.pl/blog/vorstellungsgesprach-bewerbungsgesprach-czyli-rozmowa-kwalifikacyjna-po-niemiecku-przykladowe-pytania-i-odpowiedzi/) (dostęp 7.12.2022) (1), jezykniemiecki-dlakazdego.edu.pl;
	- [Rozmowa kwalifikacyjna po niemiecku](https://justynaniemiecki.pl/das-vorstellungsgesprach-rozmowa-kwalifikacyjna-po-niemiecku/) (dostęp 7.12.2022) (2), justynaniemiecki.pl.

Słowniczek można wykonać w programie Canva, np. w formie plakatu.

 Grupy trzecia i czwarta przygotowują symulowaną rozmowę kwalifikacyjną. Powinna ona zawierać kilka błędów. Mogą one dotyczyć użytych struktur lub zachowania podczas rozmowy kwalifikacyjnej.

W trakcie konsultacji grupy przedstawiają wyniki swojej pracy i przygotowują się do prezentacji projektu.

## **7.3. Etap III – Prezentacja projektu**

## **7.3.1. Prezentacja w języku niemieckim**

Uczniowie mogą zaprosić na prezentację projektu swoich kolegów z ostatniej klasy szkoły branżowej II stopnia, którzy już niedługo poszukiwać będą pracy.

Najpierw ma miejsce prezentacja wykonana w programie Canva. Będzie ona zawierać najważniejsze zasady zachowania się podczas rozmowy kwalifikacyjnej.

Następnie uczniowie zaprezentują plakat – słowniczek zawierający słówka i wyrażenia przydatne podczas takiej rozmowy.

Kolejnym punktem programu będą dwie scenki symulujące rozmowy kwalifikacyjne. Jeśli będą zawierały kilka błędów, można poprosić publiczność o ich wskazanie. Na pewno ożywi to prezentację projektu i uczyni ją ciekawszą. Warto zaprosić na prezentację nauczyciela podstaw przedsiębiorczości, aby ocenił i dał wskazówki odnośnie do przedstawionych symulacji rozmów kwalifikacyjnych.

## **7.4. Etap IV – Ewaluacja projektu**

## **7.4.1. Wnioski na przyszłość**

Wyniki ewaluacji tego projektu nauczyciel powinien wykorzystać do realizacji następnego projektu. Warto się również zastanowić, co było przyczyną ewentualnych błędów. Pozwoli to w przyszłości efektywniej planować realizację projektu.

W tym celu niezbędne jest, by nauczyciel odpowiedział sobie na następujące pytania:

- Czy zespoły zostały dobrze dobrane?
- Czy szefowie zespołów sprawdzili się w swojej funkcji?
- Czy zadania zostały podzielone rozsądnie i sprawiedliwie?
- Czy konsultacje odbywały się odpowiednio często?
- Czy terminy prac zostały realistycznie określone?
- Czy uczniowie korzystali z różnorodnych źródeł informacji?
- Czy uczniowie wywiązywali się rzetelnie ze swoich zadań?
- Czy termin i forma prezentacji projektu były odpowiednie?
- Czy nauczyciele dobrze współpracowali ze sobą?

Jeśli pojawią się odpowiedzi przeczące, należy się zastanowić, jakie zmiany można wprowadzić, aby w przyszłości realizacja projektu przebiegała sprawniej.

#### **7.4.2. Ocenianie pracy uczniów w zespole – samoocena**

Warto stworzyć uczniom przestrzeń do refleksji na temat realizacji projektu.

W tym celu uczniowie odpowiadają na poniższe pytania:

- **Czy byłeś mocno zaangażowany w pracę zespołu?**
- Czy wywiązywałeś się terminowo ze swoich zadań?
- Czy członkowie twojego zespołu dobrze współpracowali ze sobą?
- Czy brali udział w pracy nad przygotowaniem słowniczka?
- Czy brali aktywny udział w przygotowywaniu i prezentacji projektu?
- **Co sprawiło ci satysfakcie w projekcie?**
- Z czego nie jesteś zadowolony?
- Co sprawiło ci największa trudność?
- Czy miałeś poczucie, że należysz do zespołu i masz wpływ na podejmowane decyzje?

Uczniowie zapisują odpowiedzi i ewentualnie zastanawiają się, co mogliby zrobić inaczej, aby w przyszłości efektywniej zrealizować powierzone zadania.

#### **7.4.3. Ocena prezentacji rozmowy kwalifikacyjnej**

Metaplan to narzędzie, które pomoże ocenić i sformułować informację zwrotną na temat symulowanej rozmowy kwalifikacyjnej, która jest częścią prezentacji.

#### **JAK JEST?**

#### **JAK POWINNO BYĆ?**

#### **DLACZEGO NIE JEST TAK JAK POWINNO?**

#### **CO MOŻNA ZROBIĆ?**

Przykładowe kryteria, które warto poddać ocenie:

- poprawność językowa (słownictwo, płynność wypowiedzi, komunikatywność);
- mowa ciała, kontakt wzrokowy, strój odpowiedni do sytuacji itp.;
- wyczerpujące odpowiedzi na zadane pytania;
- przygotowanie, gotowość do zadawania pytań rekruterowi.

#### **7.4.4. Ocena stopnia osiągnięcia założonych celów**

Do oceny stopnia osiągnięcia założonych celów można zastosować metodę oś oceny. Nauczyciel przykleja taśmę malarską na podłodze w klasie, wyznaczając oś. Na jednym jej końcu umieszcza kartkę z napisem "100%", na drugim – "0%". Następnie wymienia kolejno różne aspekty oceny pracy w grupie, prosząc za każdym razem uczniów o ustawienie się w wybranej części osi. Uczniowie zajmują miejsca i uzasadniają – jeśli chcą – jednocześnie swoją ocenę. Każdy aspekt zostaje na bieżąco omówiony.

Przykładowe pytania:

- Czy potrafisz zrozumieć podstawowe informacje w ofercie pracy w języku niemieckim?
- Czy potrafisz wymienić pięć aspektów pracy w danej firmie, które są dla ciebie ważne i pięć takich, które są mniej istotne?
- Czy potrafisz wymienić w języku polskim podstawowe zasady prawidłowego zachowania w czasie rozmowy kwalifikacyjnej i najczęściej popełniane błędy?
- Czy potrafisz wejść w rolę rekrutera oraz osoby ubiegającej się o pracę i odegrać scenki symulujące rozmowę kwalifikacyjną w języku niemieckim?

Każdy obszar podlegający ocenie można zakończyć refleksją w postaci pytania:

 Co musiałbyś zrobić inaczej, aby cel został zrealizowany lepiej?

Ten sposób weryfikacji stopnia realizacji celów w projekcie daje natychmiastową precyzyjną informację zwrotną zarówno nauczycielowi, jak i uczniowi. Pozwala na ewaluację projektu zarówno w wymiarze jednostkowym, jak i całej klasy.

#### **BIBLIOGRAFIA**

Rozporządzenie Ministra Edukacji Narodowej z dnia 26 lipca 2018 r. zmieniające rozporządzenie w sprawie podstawy programowej wychowania przedszkolnego oraz podstawy programowej kształcenia ogólnego dla szkoły podstawowej, w tym dla uczniów z niepełnosprawnością intelektualną w stopniu umiarkowanym lub znacznym, kształcenia ogólnego dla branżowej szkoły I stopnia, kształcenia ogólnego dla szkoły specjalnej przysposabiającej do pracy oraz kształcenia ogólnego dla szkoły policealnej (Dz. U. 2018, poz. 1679).

#### **Źródła internetowe:**

- [Bewerbung](https://leichtbewerben.net/anschreiben-in-leichter-sprache/) (dostęp 7.12.2022), leichtbewerben.net;
- [Jakie są najczęstsze błędy podczas rozmowy kwalifikacyjnej](https://ciekawecv.pl/blog/rozmowa-kwalifikacyjna-jakie-sa-najczestsze-bledy-podczas-rozmowy-kwalifikacyjnej/) (dostęp 7.12.2022), ciekawecv.pl;
- [Kontrakt](file:///C:\Users\agnieszkamuzyk\Desktop\eduexpert\•%09https:\nowastrona.sp5.chorzow.pl\images\stories\projektedukacyjny\projekt_edukacyjny_kontrakt.pdf) (dostęp 7.12.2022), nowastrona.sp5.chorzow.pl;
- [Lebenslauf](https://leichtbewerben.net/lebenslauf-in-leichter-sprache/) (dostep 7.12.2022), leichtbewerben.net;
- [Rozmowa kwalifikacyjna po niemiecku](https://www.jezykniemiecki-dlakazdego.edu.pl/blog/vorstellungsgesprach-bewerbungsgesprach-czyli-rozmowa-kwalifikacyjna-po-niemiecku-przykladowe-pytania-i-odpowiedzi/) (dostęp 7.12.2022) (1), jezykniemiecki-dlakazdego.edu.pl;
- *[Rozwój człowieka](http://www.sp.uj.edu.pl/documents/1408661/2346948/Wyk%C5%82ad6-7.pdf)* (dostęp 7.12.2022)*,* sp.uj.edu.pl
- [Rozmowa kwalifikacyjna po niemiecku](https://justynaniemiecki.pl/das-vorstellungsgesprach-rozmowa-kwalifikacyjna-po-niemiecku/) (dostęp 7.12.2022) (2), justynaniemiecki.pl;
- [Rozmowa kwalifikacyjna pytania i odpowiedzi](https://pl.indeed.com/porady-zawodowe/rozmowa-kwalifikacyjna/najpopularniejsze-pytania-i-odpowiedzi-z-rozmow-kwalifikacyjnych) (dostęp 7.12.2022), pl.indeed.com;
- [10 błędów popełnianych na rozmowach kwalifikacyjnych](file:///C:\Users\agnieszkamuzyk\Desktop\eduexpert\•%09https:\www.powerjobs.pl\poradnik-pracownika\10-bledow-popelnianych-przez-kandydatow-na-rozmowach-kwalifikacyjnych) (dostęp 7.12.2022), powerjobs.pl;
- [15 błędów podczas rozmowy o pracę](file:////Users/agnieszkamuzyk/Desktop/eduexpert/•https:/www.michaelpage.pl/advice/porady-dla-kandydat%25C3%25B3w/rozmowa-kwalifikacyjna/15-b%25C5%2582%25C4%2599d%25C3%25B3w-podczas-rozmowy-o-prac%25C4%2599) (dostęp 7.12.2022), michaelpage.pl;
- [10 błędów popełnianych przez kandydatów na rozmowach kwalifikacyjnych](file:///C:\Users\agnieszkamuzyk\Desktop\eduexpert\•%09https:\www.powerjobs.pl\poradnik-pracownika\10-bledow-popelnianych-przez-kandydatow-na-rozmowach-kwalifikacyjnych) (dostęp 7.12.2022), powerjobs.pl;
- [7 typische Fragen im Vorstellungsgespräch](https://www.youtube.com/watch?v=wxsc7rnNsz0) (dostęp 7.12.2022), youtube.com.

**Waldemar Grzebień** – nauczyciel języka niemieckiego. W 1985 r. ukończył filologię germańską na Uniwersytecie Jagiellońskim w Krakowie. Od 1989 r. zatrudniony w II Liceum Ogólnokształcącym im. Króla Jana III Sobieskiego w Krakowie. W latach 2008 – 2016 był doradcą metodycznym ds. nauczania języka niemieckiego w Wydziale Edukacji Urzędu Miasta Krakowa. Koordynator programu DSD w Małopolsce w latach 2002 - 2016. Współautor programu nauczania dla szkół uczestniczących w programie DSD II. Autor podręczników do języka niemieckiego ("Matura z języka niemieckiego, poziom podstawowy i rozszerzony"), programów nauczania dla szkoły branżowej I stopnia ("Deutsch für mich") i II stopnia ("Deutsch fürs Leben") oraz liceum ogólnokształcącego ("Meine Welt auf Deutsch" i "Deutsch mit Freude") oraz licznych publikacji dla ORE w Warszawie (np. "Działania innowacyjne", "Jak rozwijać kompetencje kluczowe", "Wielokulturowość na lekcjach języka niemieckiego"), W latach 2011 – 2017 organizował z ramienia Ambasady RFN w Warszawie cykl konferencji i szkoleń dla nauczycieli z całej Polski "Klimaschutz – pädagogisch umgestzt". Prowadził różne formy doskonalenia nauczycieli dla Krakowskiego Instytutu Rozwoju Edukacji, Instytutu Badań w Oświacie w Sopocie, ORE oraz Instytutu Goethego w Warszawie.

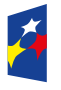

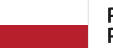

Rzeczpospolita Polska

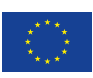